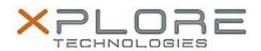

# Motion Computing Software Release Note

| Name                          | Intel Chipset Driver               |
|-------------------------------|------------------------------------|
| File Name                     | Chipset_10.0.20.zip                |
| Release Date                  | February 9, 2015                   |
| This Version                  | 10.0.20                            |
| Replaces Version              | All previous versions              |
| Intended Users                | Motion C5m and F5m users           |
| Intended Product              | Motion C5m and F5m Tablet PCs ONLY |
| File Size                     | 2.7 MB                             |
| Supported Operating<br>System | Windows 7<br>Windows 8.1           |

#### Fixes in this Release

N/A

## What's New In This Release

Initial release.

#### **Known Issues and Limitations**

N/A

## **Installation and Configuration Instructions**

### To install Chipset 10.0.20, perform the following steps:

- 1. Download the update and save to the directory location of your choice.
- 2. Unzip the file to a location on your local drive.
- 3. Double-click the installer (SetupChipset.exe) and follow the prompts.

#### Licensing

Refer to your applicable end-user licensing agreement for usage terms.